## **GoPrint Printing from Wireless Laptops (MacOS 10.14+)**

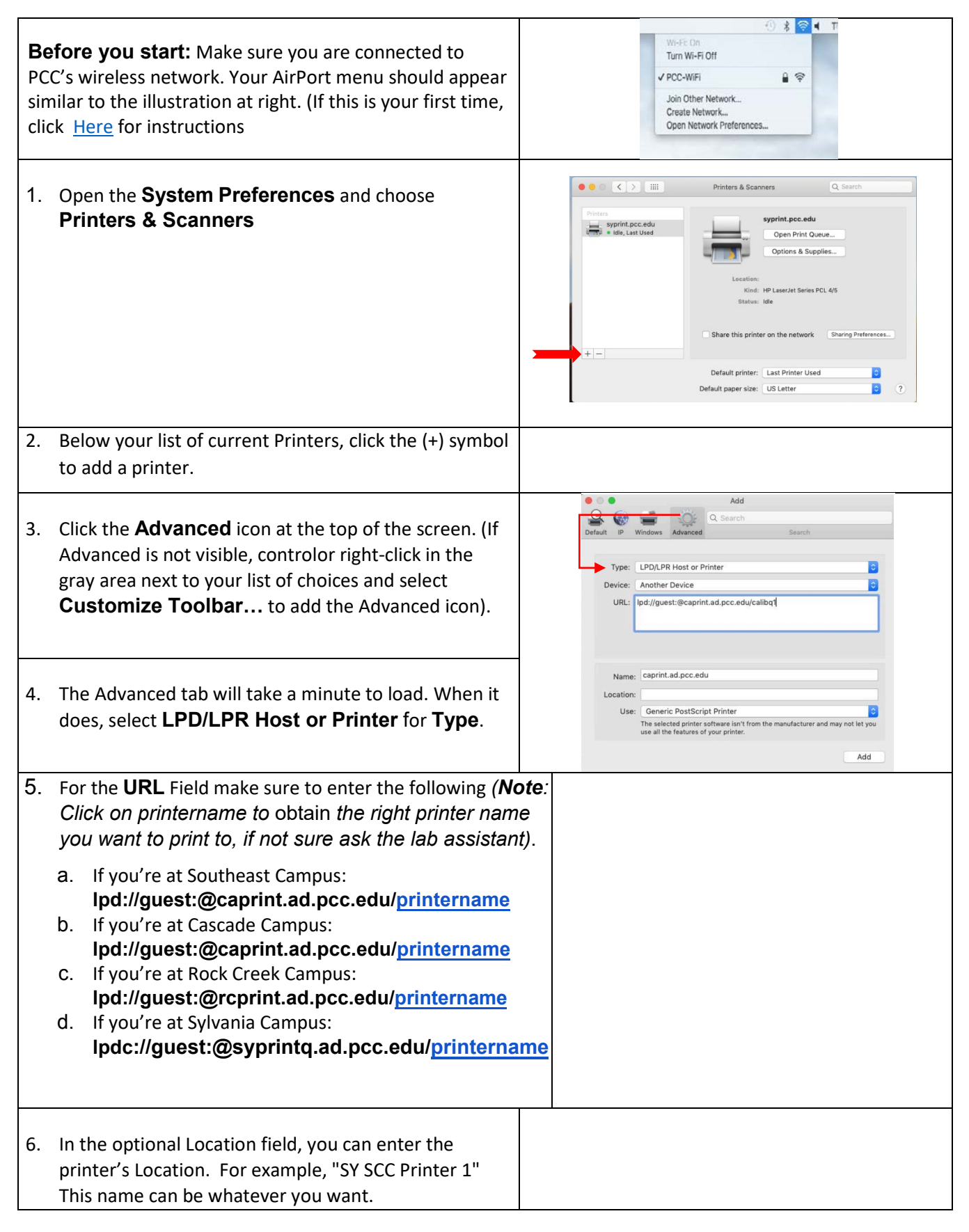

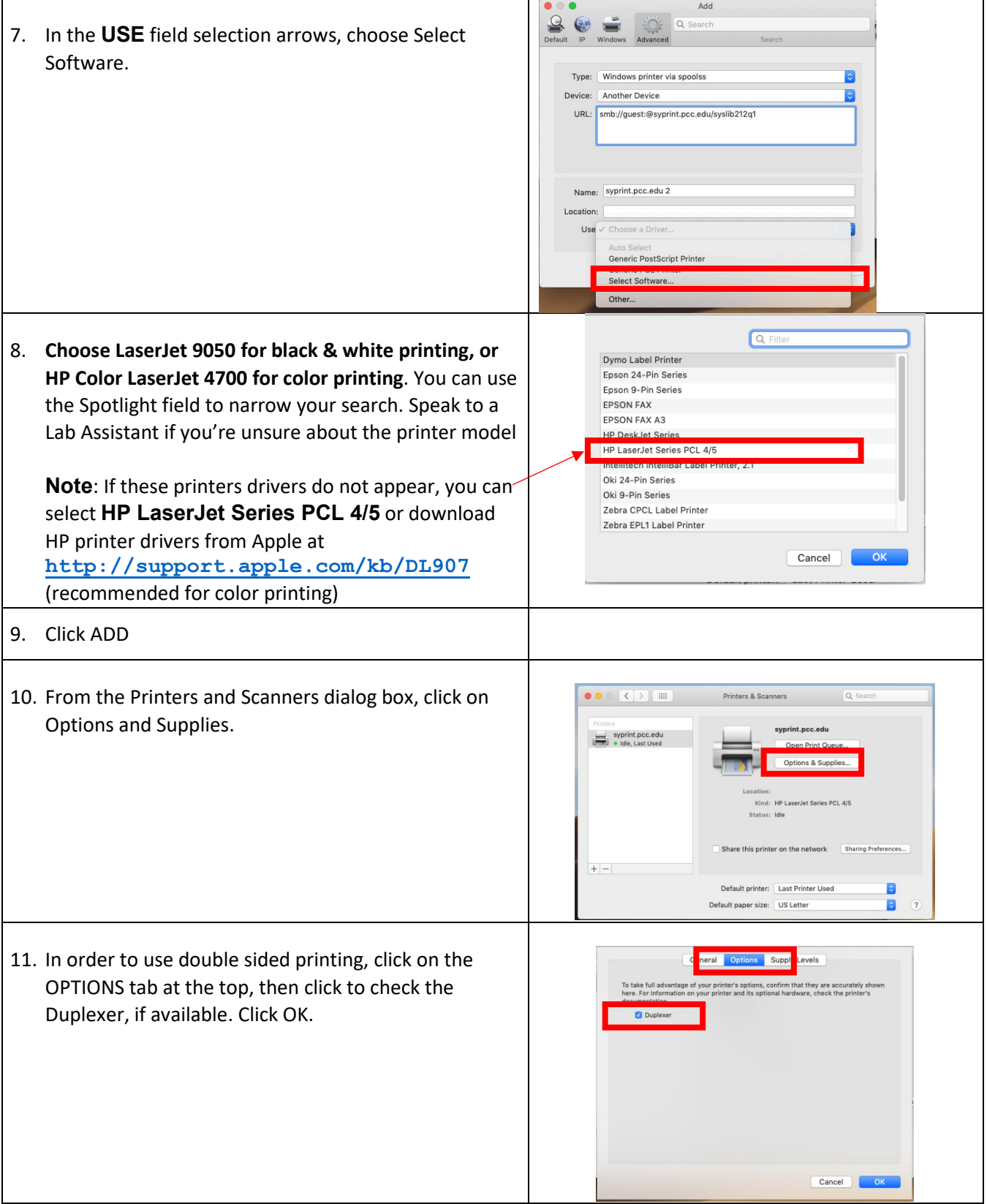

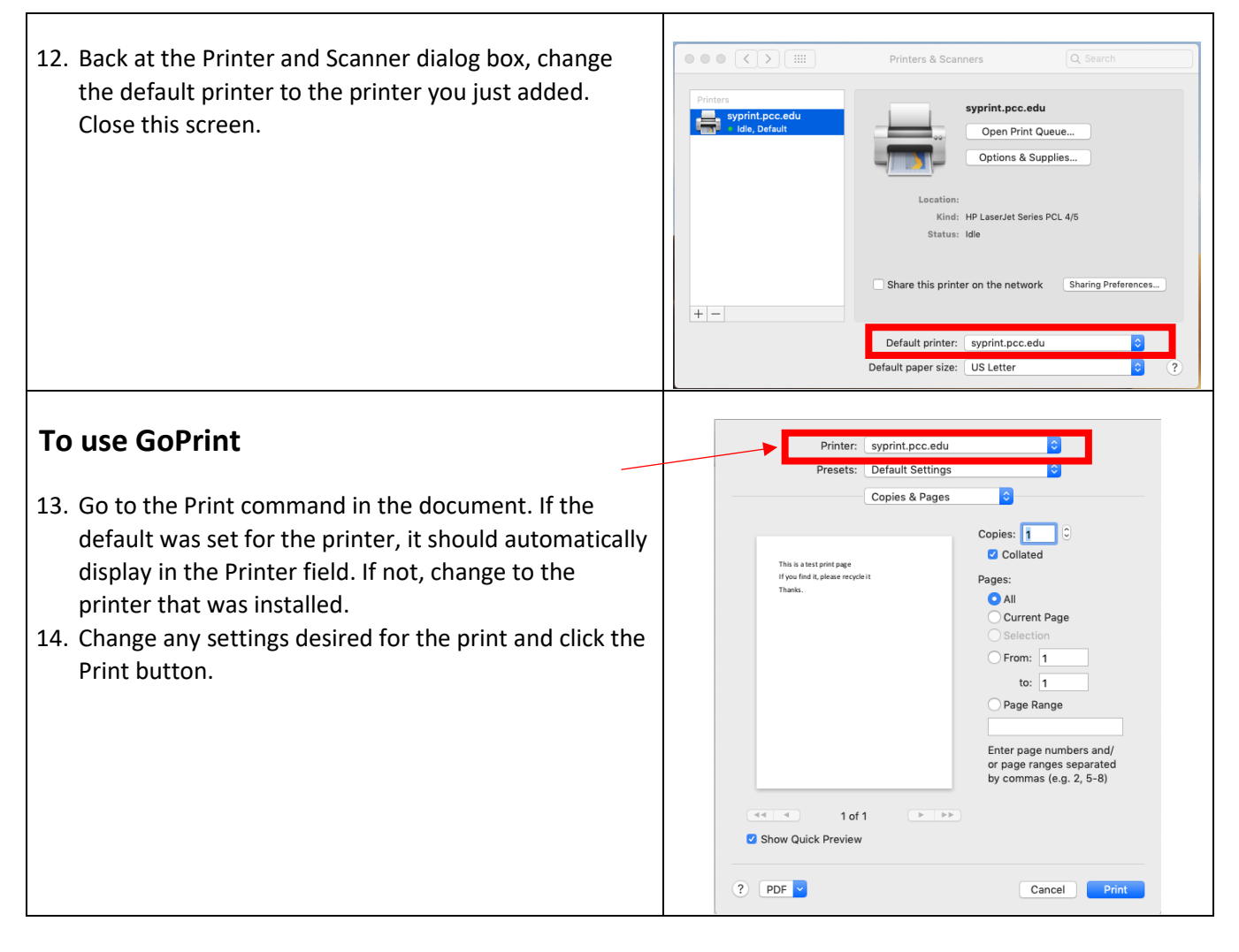